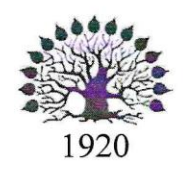

МИНИСТЕРСТВО ОБРАЗОВАНИЯ И НАУКИ РОССИЙСКОЙ ФЕДЕРАЦИИ Федеральное государственное бюджетное образовательное учреждение высшего образования «Кубанский государственный университет»

Институт среднего профессионального образования

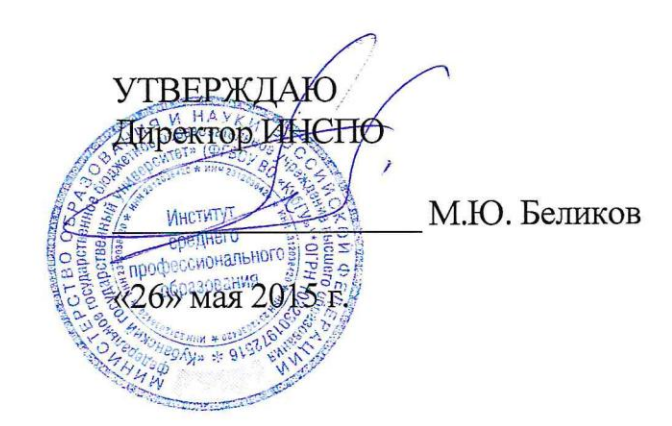

# Рабочая программа дисциплины

# ЕН.03 Информационное обеспечение профессиональной деятельности

54.02.01 Дизайн (по отраслям)

Краснодар 2015

Рабочая программа учебной дисциплины ЕН.03 Информационное обеспечение профессиональной деятельности разработана на основе Федерального государственного образовательного стандарта (далее – ФГОС) по специальности среднего профессионального образования (далее СПО) 54.02.01 Дизайн (по отраслям), утвержденного приказом Минобрнауки РФ от 27.10.2014 № 1391 (зарегистрирован в Минюсте России 24.11.2014 № 34861)

Дисциплина ЕН.03 Информационное обеспечение профессиональной деятельности Форма обучения Очная 4 курс 7 семестр всего 96 часов, в том числе: лекции 32 часа практические занятия 32 часа самостоятельные занятия 32 часов форма итогового контроля зачет

Составитель: преподаватель Дибринг Грищенко Виктория Игоревна

подпись

Утверждена на заседании предметно-цикловой комиссии *«Математики, информатики и ИКТ»* протокол № 9 от «19» мая 2015 г. Председатель предметно-цикловой комиссии:

.

Н.Г. Титов

«\_19\_» \_мая\_ 2015 г. Рецензенты:

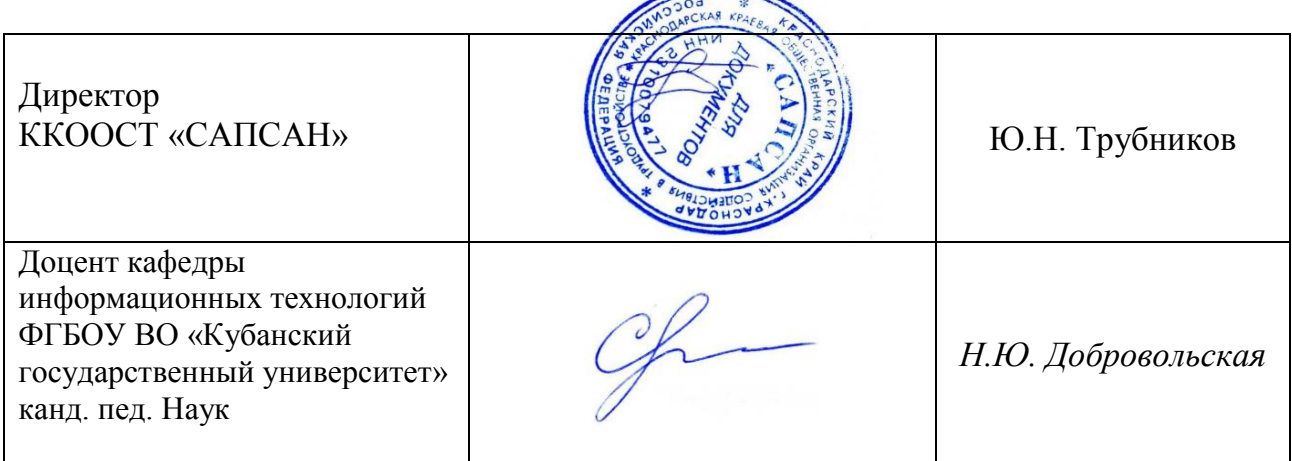

# **СОДЕРЖАНИЕ**

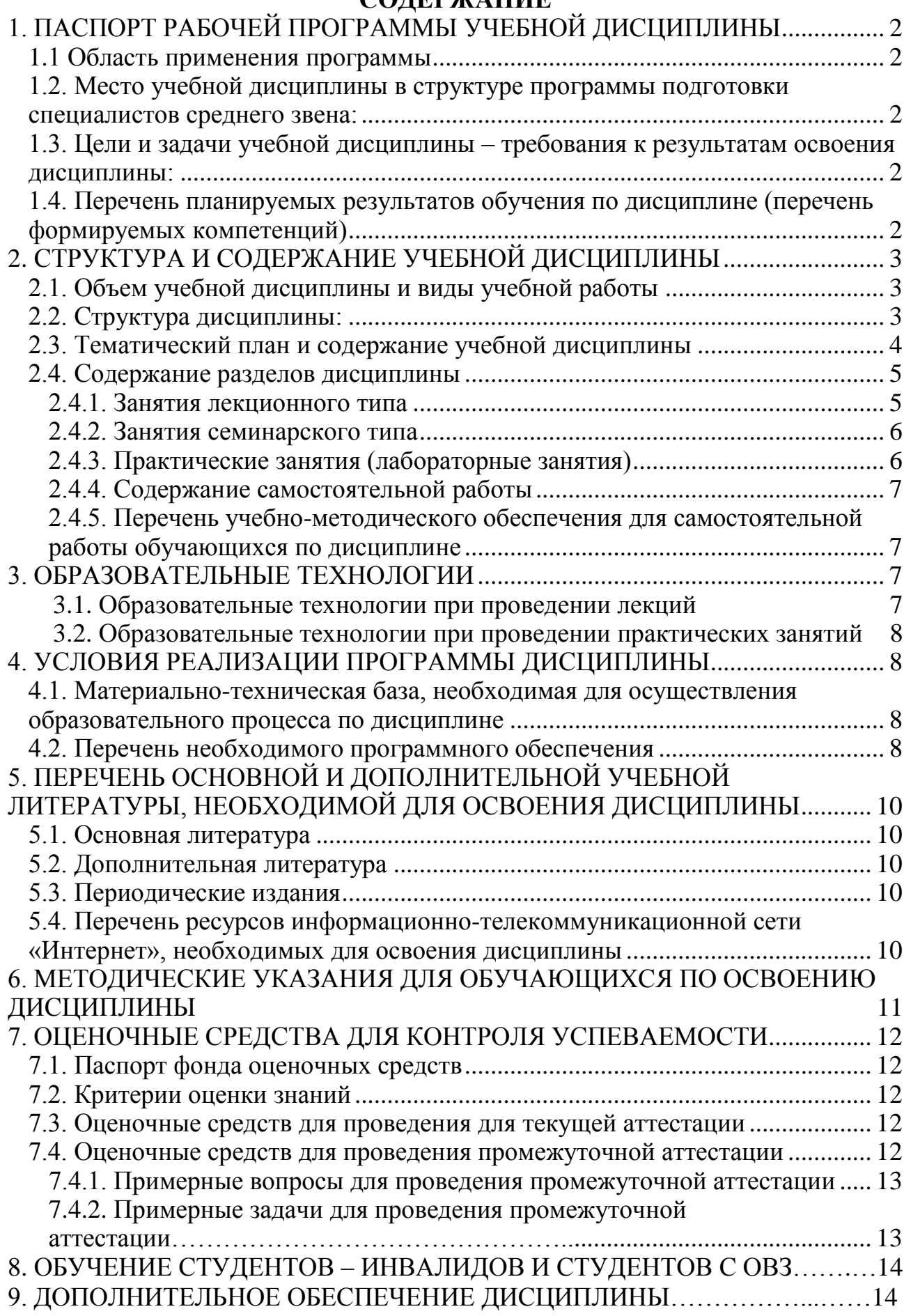

# <span id="page-3-0"></span>**1. ПАСПОРТ РАБОЧЕЙ ПРОГРАММЫ УЧЕБНОЙ ДИСЦИПЛИНЫ**

#### **1.1. Область применения программы**

Рабочая программа учебной дисциплины ЕН.03 Информационное обеспечение профессиональной деятельности является частью программы подготовки специалистов среднего звена в соответствии с ФГОС СПО по специальности 54.02.01 Дизайн (по отраслям).

## <span id="page-3-1"></span>**1.2. Место учебной дисциплины в структуре программы подготовки специалистов среднего звена:**

Дисциплина ЕН.03 Информационное обеспечение профессиональной деятельности относится к математическому и общему естественнонаучному учебному циклу дисциплин.

### <span id="page-3-2"></span>**1.3. Цели и задачи учебной дисциплины – требования к результатам освоения дисциплины:**

<span id="page-3-3"></span>В результате освоения учебной дисциплины обучающийся должен **уметь**:

использовать изученные прикладные программные средства;

 использовать средства операционных систем и сред для обеспечения работы вычислительной техники;

В результате освоения учебной дисциплины обучающийся должен **знать**:

 применение программных методов планирования и анализа проведенных работ;

виды автоматизированных информационных технологий;

 основные понятия автоматизированной обработки информации и структуру персональных электронно-вычислительных машин (далее - ЭВМ) и вычислительных систем;

 основные этапы решения задач с помощью ЭВМ, методах и средствах сбора, обработки, хранения, передачи и накопления информации.

Максимальная учебная нагрузка обучающегося 96 часов, в том числе:

обязательная аудиторная учебная нагрузка 64 часа;

• самостоятельная работа 32 часа.

#### **1.4. Перечень планируемых результатов обучения по дисциплине (перечень формируемых компетенций)**

#### **Общие компетенции (ОК):**

ОК 1. Понимать сущность и социальную значимость своей будущей профессии, проявлять к ней устойчивый интерес.

ОК 2. Организовывать собственную деятельность, выбирать типовые методы и способы выполнения профессиональных задач, оценивать их эффективность и качество.

ОК 3. Принимать решения в стандартных и нестандартных ситуациях и нести за них ответственность.

ОК 4. Осуществлять поиск и использование информации, необходимой для эффективного выполнения профессиональных задач, профессионального и личностного развития.

ОК 5. Использовать информационно-коммуникационные технологии в профессиональной деятельности.

ОК 6. Работать в коллективе и команде, эффективно общаться с коллегами, руководством, потребителями.

ОК 7. Брать на себя ответственность за работу членов команды (подчиненных), результат выполнения заданий.

ОК 8. Самостоятельно определять задачи профессионального и личностного развития, заниматься самообразованием, осознанно планировать повышение квалификации.

ОК 9. Ориентироваться в условиях частой смены технологий в профессиональной деятельности.

#### **Профессиональные компетенции (ПК):**

<span id="page-4-0"></span>ПК 1.3. Производить расчеты технико-экономического обоснования предлагаемого проекта.

ПК 2.4. Разрабатывать технологическую карту изготовления изделия.

# **2. СТРУКТУРА И СОДЕРЖАНИЕ УЧЕБНОЙ ДИСЦИПЛИНЫ**

#### <span id="page-4-1"></span>**2.1. Объем учебной дисциплины и виды учебной работы**

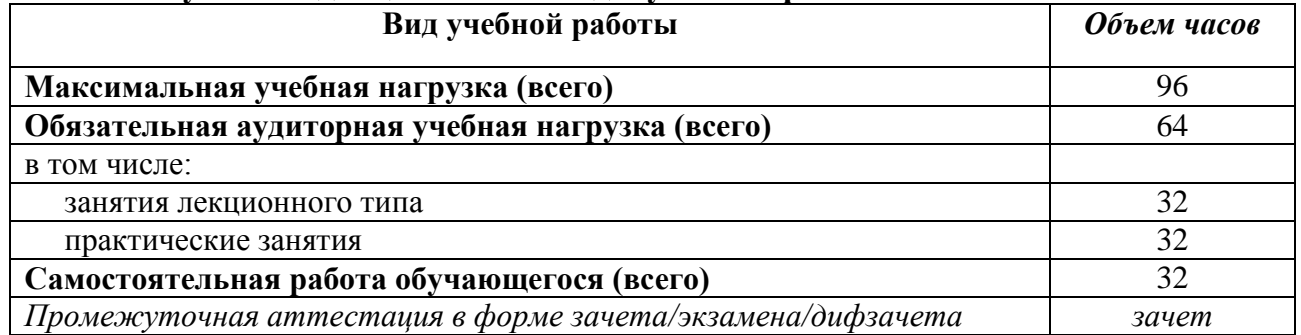

#### <span id="page-4-2"></span>**2.2. Структура дисциплины:**

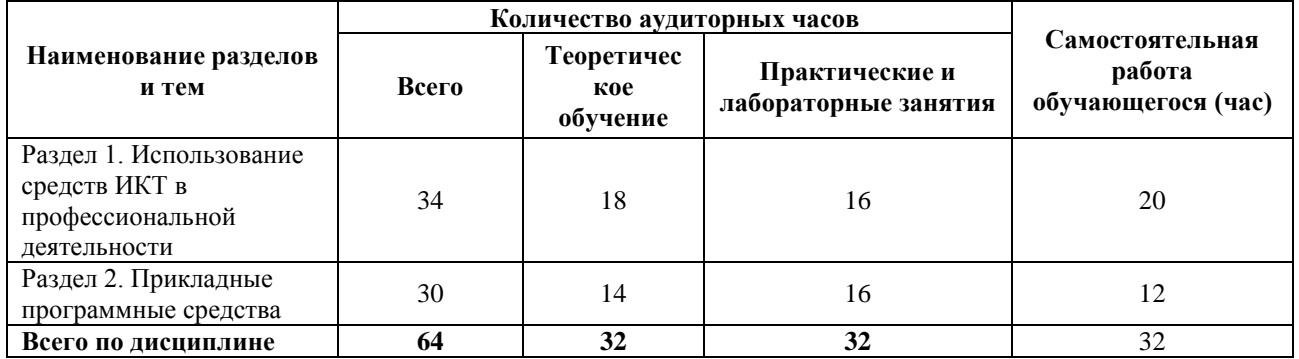

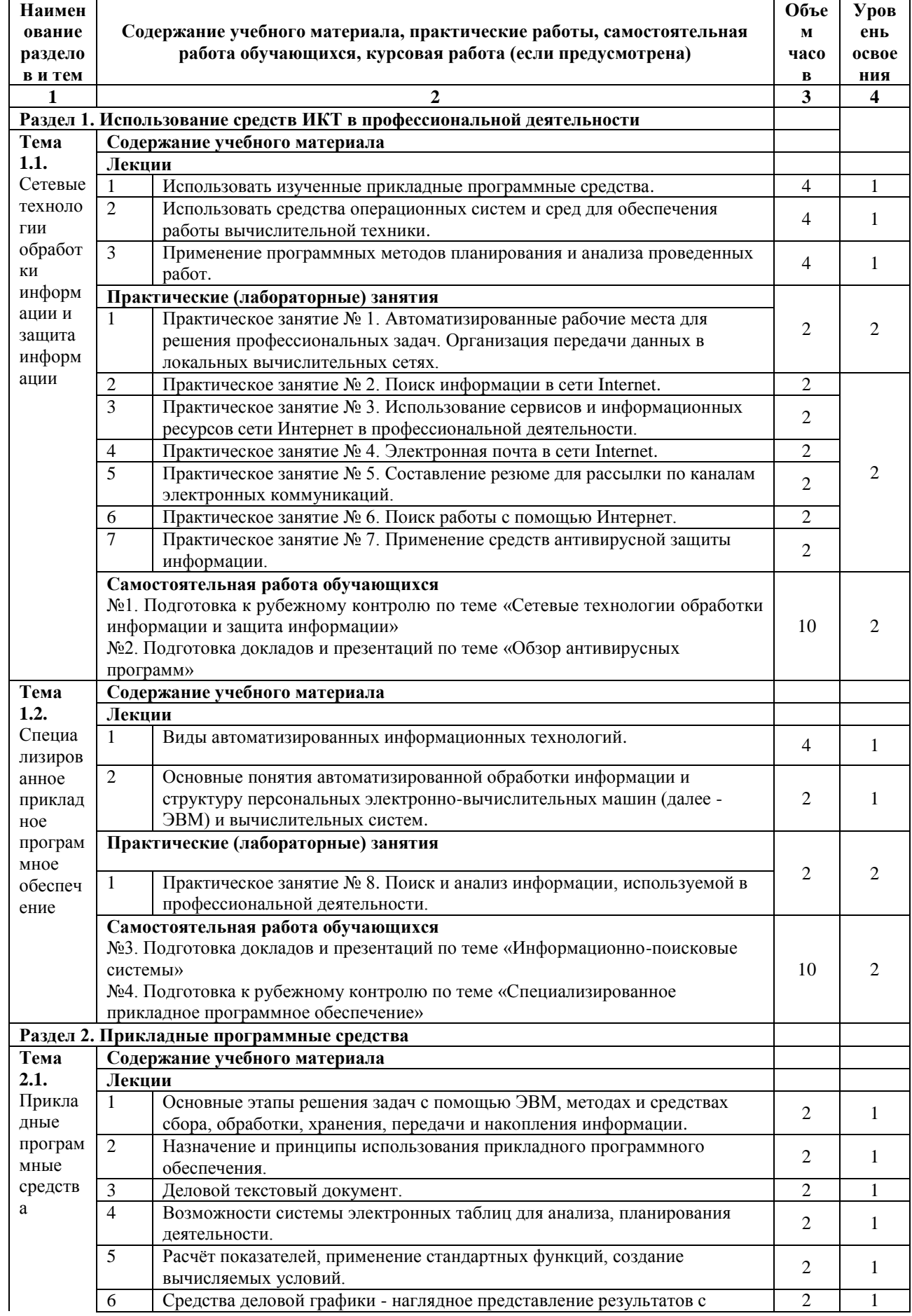

# 2.3. Тематический план и содержание учебной дисциплины

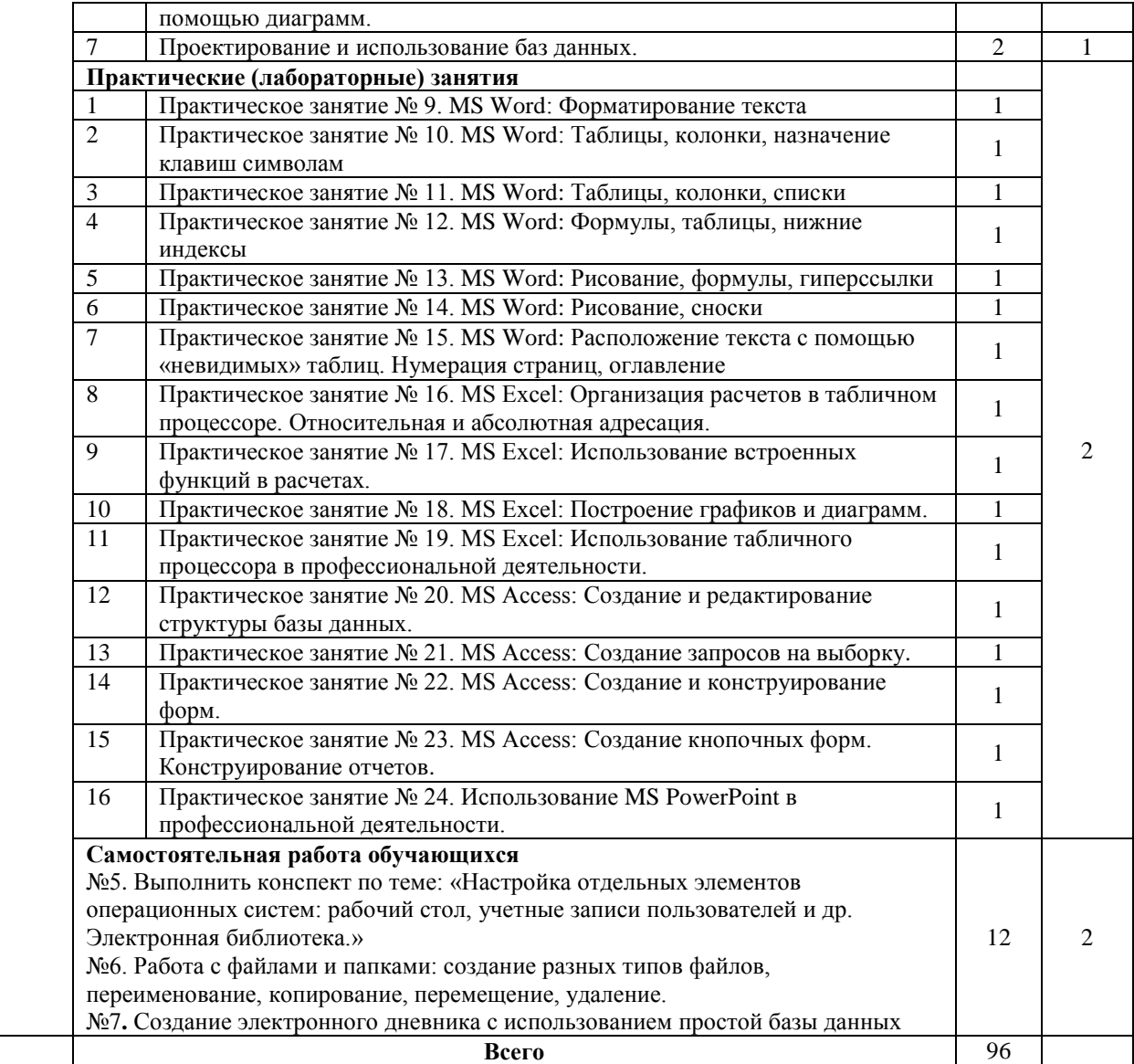

# <span id="page-6-0"></span>**2.4. Содержание разделов дисциплины**

## <span id="page-6-1"></span>**2.4.1. Занятия лекционного типа**

<span id="page-6-2"></span>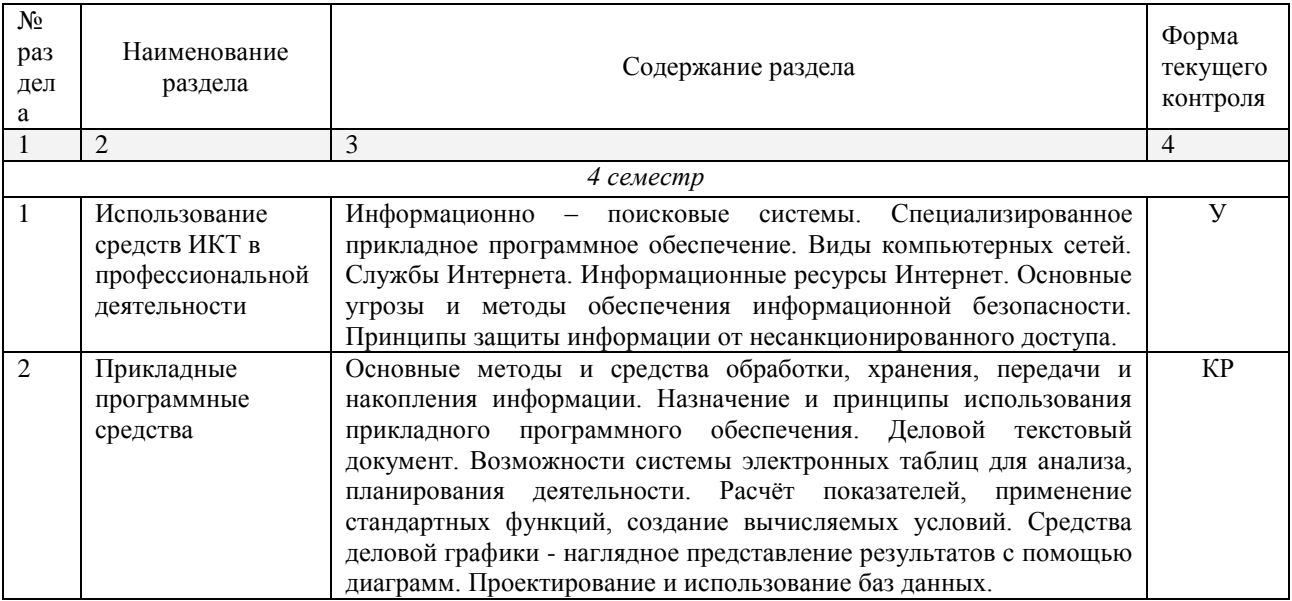

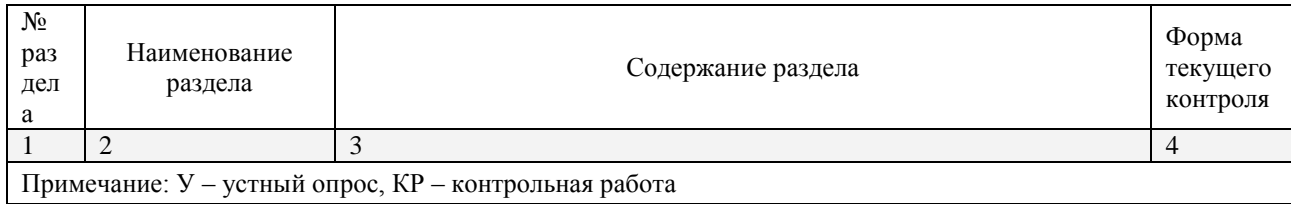

## <span id="page-7-0"></span>**2.4.2. Занятия семинарского типа**

### Не предусмотрено

# **2.4.3. Практические занятия (Лабораторные занятия)**

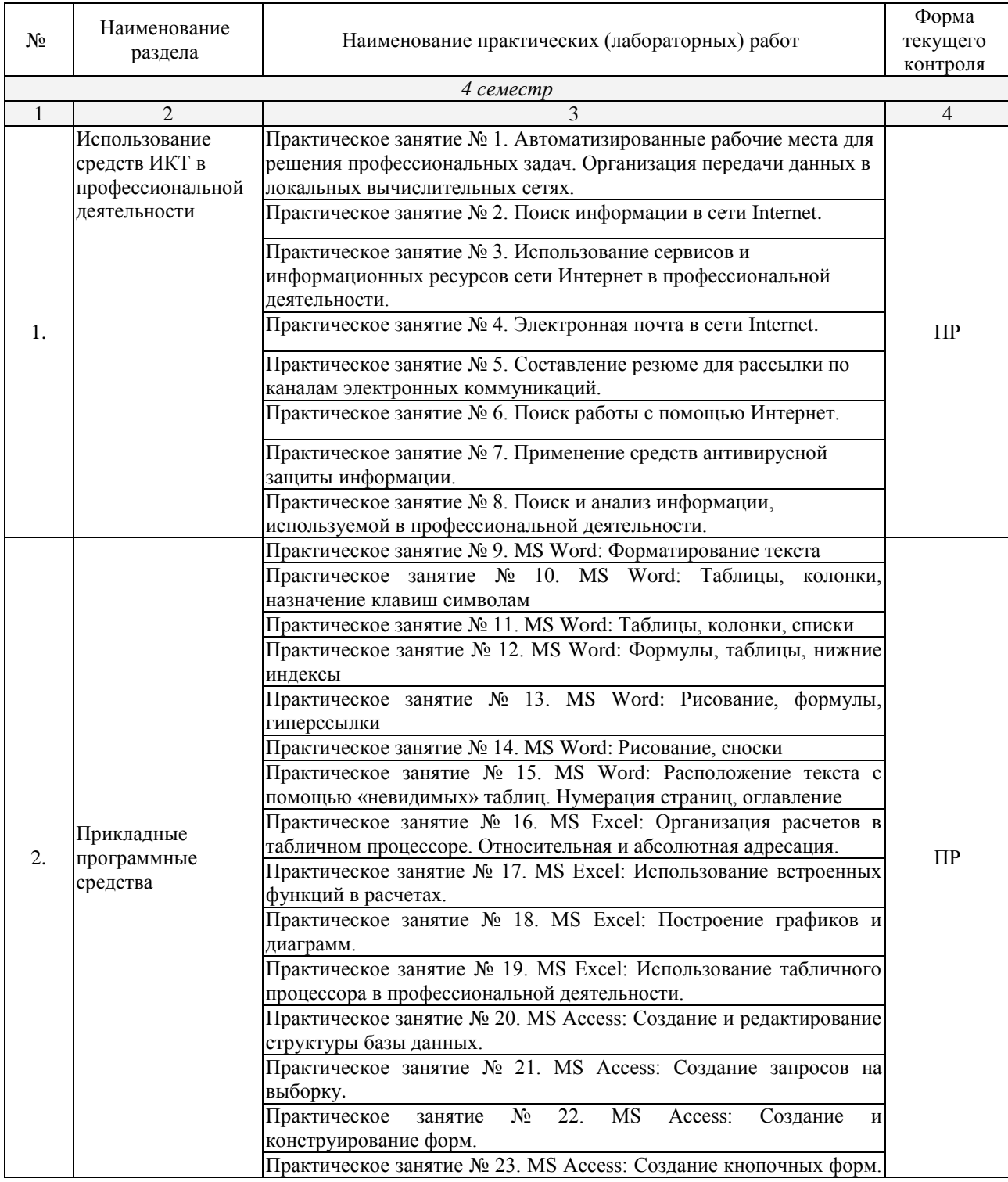

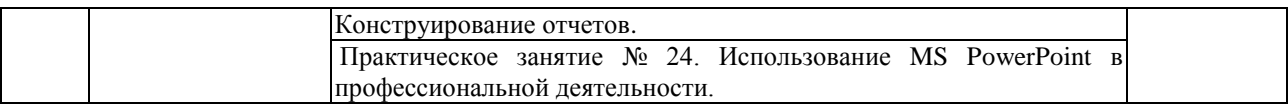

*Примечание: ПР- защита практической работы*

# <span id="page-8-0"></span>**2.4.4. Содержание самостоятельной работы**

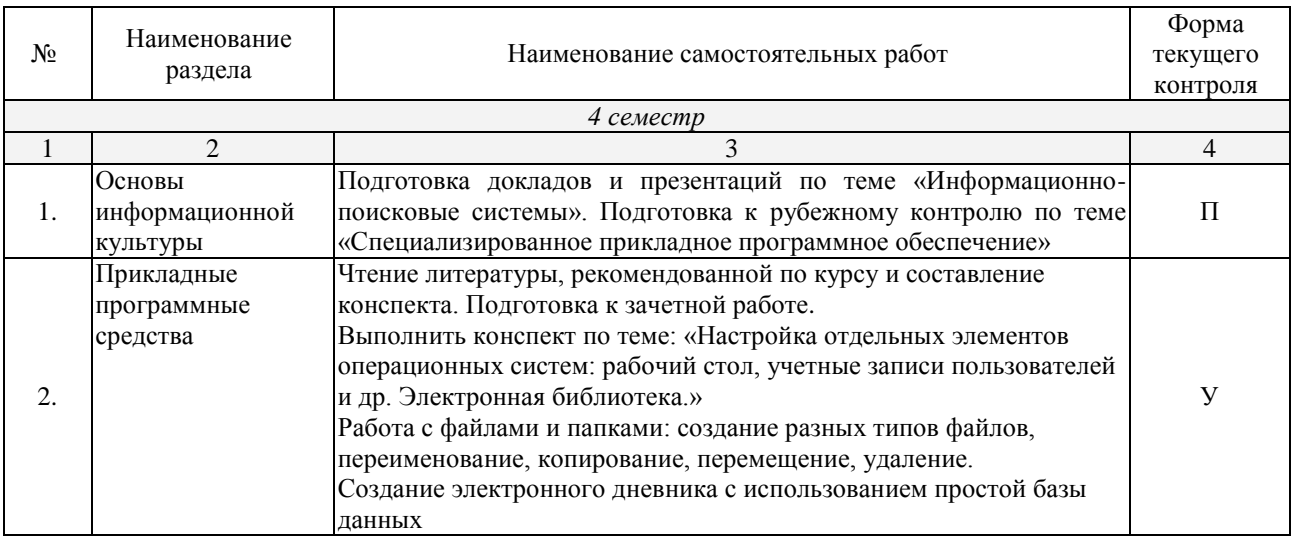

<span id="page-8-1"></span>*Примечание: П- защита презентации; У – устный опрос.*

### **2.4.5. Перечень учебно-методического обеспечения для самостоятельной работы обучающихся по дисциплине**

На самостоятельную работу обучающихся отводится 32 часа учебного времени.

<span id="page-8-2"></span>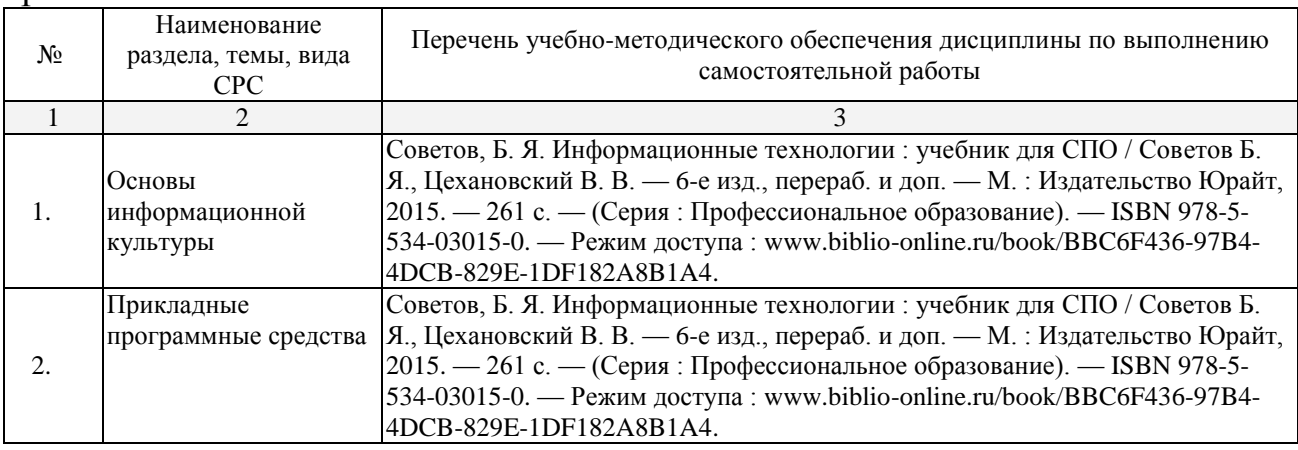

# **3. ОБРАЗОВАТЕЛЬНЫЕ ТЕХНОЛОГИИ**

### **3.1. Образовательные технологии при проведении лекций**

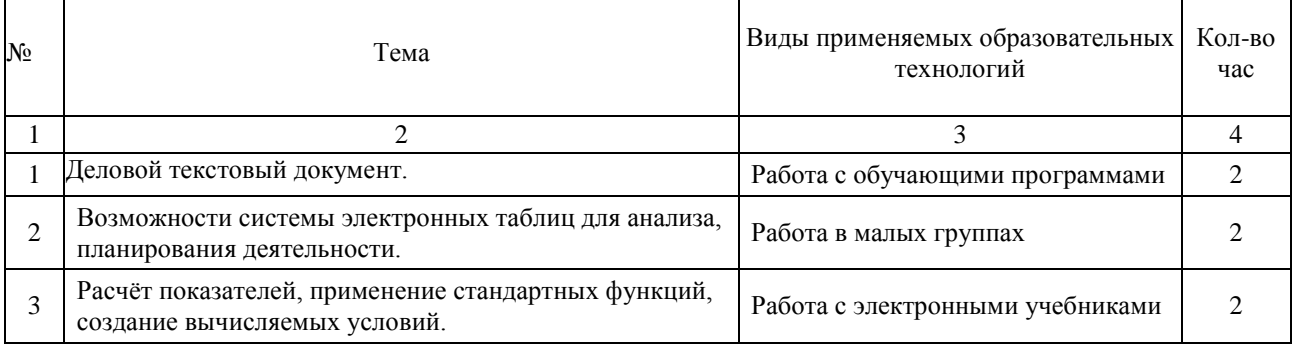

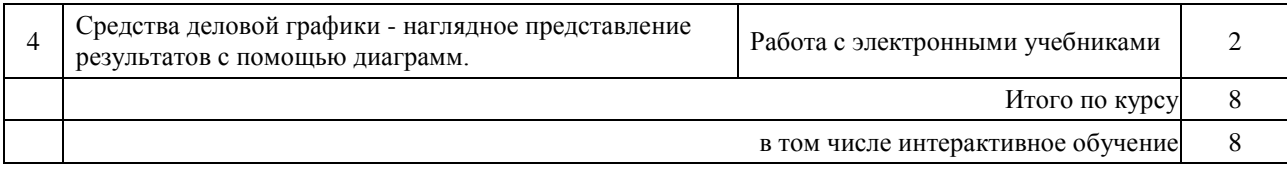

## **3.2. Образовательные технологии при проведении практических занятий (лабораторных работ)**

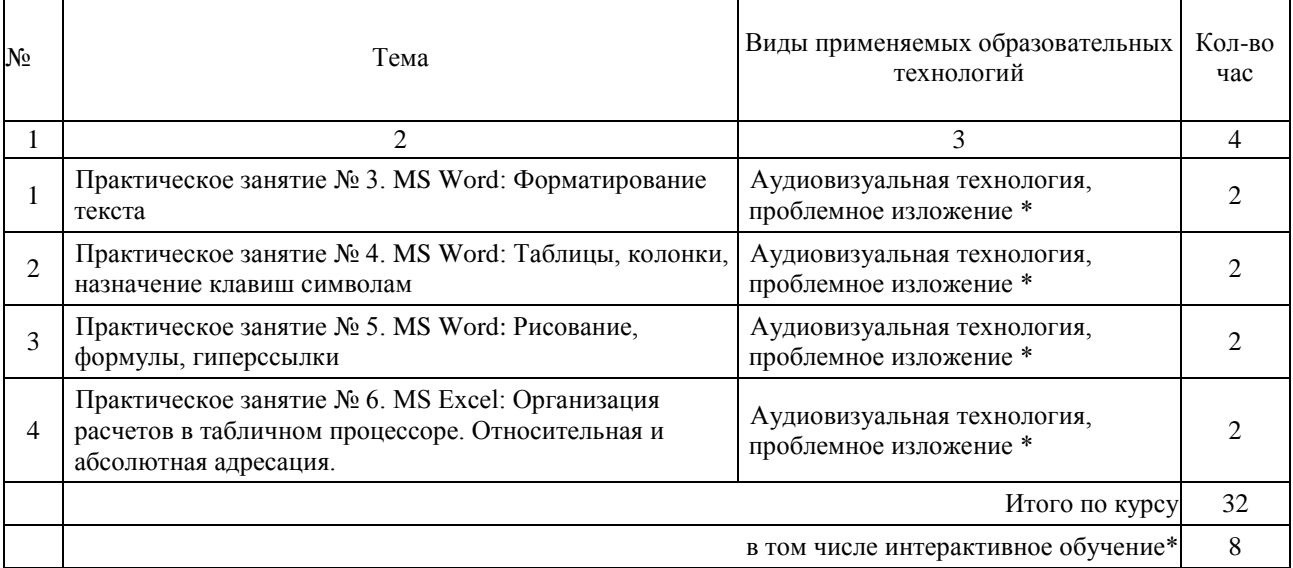

## **4. УСЛОВИЯ РЕАЛИЗАЦИИ ПРОГРАММЫ ДИСЦИПЛИНЫ**

### <span id="page-9-1"></span><span id="page-9-0"></span>**4.1. Материально-техническая база, необходимая для осуществления образовательного процесса по дисциплине**

Реализация учебной дисциплины осуществляется в специально оборудованном кабинете: *Лаборатория информационных технологий в профессиональной деятельности*.

Оборудование учебного кабинета:

- <span id="page-9-2"></span> Специализированная мебель и системы хранения (доска классная, стол и стул учителя, компьютерные столы и стулья ученические, шкафы для хранения учебных пособий, системы хранения таблиц и плакатов);
- электронные средства обучения (компьютер, локальная сеть, выход в интернет).

#### **4.2. Перечень необходимого программного обеспечения**

<span id="page-9-3"></span>Список программного обеспечения.

- Операционная система Microsoft Windows (контракт 102-АЭФ/2015 от 05.08.2015, корпоративная лицензия);
- Пакет программ Microsoft Office Professional Plus (контракт 102-АЭФ/2015 от 05.08.2015, корпоративная лицензия);
- Антивирусное программное обеспечение: ESET NOD32 Smart Security Business Edition renewal for 1790 user (контракт 103-АЭФ/2015 от 29.07.2015);
- 7-zip GNULesser General Public License (свободное программное обеспечение, не ограничено, бессрочно);
- Интернет браузер Google Chrome (бесплатное программное обеспечение, не ограничено, бессрочно);
- K-Lite Codec Pack универсальный набор кодеков (кодировщиковдекодировщиков) и утилит для просмотра и обработки аудио- и видеофайлов (бесплатное программное обеспечение, не ограничено, бессрочно);
- $\bullet$ WinDjView программа для просмотра файлов в формате DJV и DjVu (свободное программное обеспечение, не ограничено, бессрочно);
- Foxit Reader прикладное программное обеспечение для просмотра электронных документов в стандарте PDF (бесплатное программное обеспечение, не ограничено, бессрочно);

# **5. ПЕРЕЧЕНЬ ОСНОВНОЙ И ДОПОЛНИТЕЛЬНОЙ УЧЕБНОЙ**

# **ЛИТЕРАТУРЫ, НЕОБХОДИМОЙ ДЛЯ ОСВОЕНИЯ ДИСЦИПЛИНЫ**

## <span id="page-11-0"></span>**5.1. Основная литература**

<span id="page-11-1"></span>1. Советов, Б. Я. Информационные технологии : учебник для СПО / Советов Б. Я., Цехановский В. В. — 6-е изд., перераб. и доп. — М. : Издательство Юрайт, 2015. — 261 с. — (Серия : Профессиональное образование). — ISBN 978-5-534-03015-0. — Режим доступа : [www.biblio](http://www.biblio-online.ru/book/BBC6F436-97B4-4DCB-829E-1DF182A8B1A4)[online.ru/book/BBC6F436-97B4-4DCB-829E-1DF182A8B1A4.](http://www.biblio-online.ru/book/BBC6F436-97B4-4DCB-829E-1DF182A8B1A4)

## **5.2. Дополнительная литература**

1. Гаврилов, М. В. Информатика и информационные технологии : учебник для СПО / Гаврилов М. В., Климов В. А. — 4-е изд., перераб. и доп. — М. : Издательство Юрайт, 2015. — 383 с. — (Серия : Профессиональное образование). — ISBN 978-5-534-03051-8. — Режим доступа : [www.biblio](http://www.biblio-online.ru/book/B1D145AE-3036-493D-A4F7-A5870CFDAAE0)[online.ru/book/B1D145AE-3036-493D-A4F7-A5870CFDAAE0.](http://www.biblio-online.ru/book/B1D145AE-3036-493D-A4F7-A5870CFDAAE0)

## <span id="page-11-2"></span>**5.3. Периодические издания**

- 1. Журнал Информационные технологии
- 2. Электронная библиотека "Издательского дома "Гребенников" [\(www.grebennikon.ru\)](http://www.grebennikon.ru/).

3. Базы данных компании «Ист Вью» [\(http://dlib.eastview.com](http://dlib.eastview.com/))

## <span id="page-11-3"></span>**5.4. Перечень ресурсов информационно-телекоммуникационной сети «Интернет», необходимых для освоения дисциплины**

1. Министерство образования и науки Российской Федерац[ии](http://минобрнауки.рф/)  [\(http://минобрнауки.рф/\)](http://минобрнауки.рф/);

2. Федеральный портал "Российское образование" [\(http://www.edu.ru/\)](http://www.edu.ru/);

3. Информационная система "Единое окно доступа к образовательным ресурсам" [\(http://window.edu.ru/\)](http://window.edu.ru/);

4. Единая коллекция цифровых образовательных ресурсов [\(http://school](http://school-collection.edu.ru/)[collection.edu.ru/\)](http://school-collection.edu.ru/);

5. Федеральный центр информационно-образовательных ресурсов [\(http://fcior.edu.ru/\)](http://fcior.edu.ru/);

6. Образовательный портал "Учеба" [\(http://www.ucheba.com/\)](http://www.ucheba.com/);

7. Проект Государственного института русского языка имени А.С. Пушкина "Образование на русском" [\(https://pushkininstitute.ru/\)](https://pushkininstitute.ru/);

8. Научная электронная библиотека (НЭБ) [\(http://www.elibrary.ru\)](http://www.elibrary.ru/);

9. Национальная электронная библиотека [\(http://нэб.рф/\)](http://нэб.рф/);

10. КиберЛенинка [\(http://cyberleninka.ru/\)](http://cyberleninka.ru/).

11. Справочно-информационный портал "Русский язык" [\(http://gramota.ru/\)](http://gramota.ru/);

12. Служба тематических толковых словарей [\(http://www.glossary.ru/\)](http://www.glossary.ru/);

13. Словари и энциклопедии [\(http://dic.academic.ru/\)](http://dic.academic.ru/);

14. Консультант Плюс - справочная правовая система (доступ по локальной сети)

## **6. МЕТОДИЧЕСКИЕ УКАЗАНИЯ ДЛЯ ОБУЧАЮЩИХСЯ ПО ОСВОЕНИЮ ДИСЦИПЛИНЫ**

<span id="page-12-0"></span>Учащиеся для полноценного освоения учебного курса «Информационное обеспечение профессиональной деятельности» должны составлять конспекты как при прослушивании его теоретической (лекционной) части, так и при подготовке к практическим занятиям. Желательно, чтобы конспекты лекций и семинаров записывались в логической последовательности изучения курса и содержались в одной тетради. Это обеспечит более полную подготовку как к текущим учебным занятиям, так и сессионному контролю знаний.

Самостоятельная работа учащихся является важнейшей формой учебнопознавательного процесса. Цель заданий для самостоятельной работы – закрепить и расширить знания, умения, навыки, приобретенные в результате изучения дисциплины; овладеть умением использовать полученные знания в практической работе; получить первичные навыки профессиональной деятельности.

Началом организации любой самостоятельной работы должно быть привитие навыков и умений грамотной работы с учебной и научной литературой. Этот процесс, в первую очередь, связан с нахождением необходимой для успешного овладения учебным материалом литературой. Учащийся должен изучить список нормативно-правовых актов и экономической литературы, рекомендуемый по учебной дисциплине; уметь пользоваться фондами библиотек и справочно-библиографическими изданиями.

Задания для самостоятельной работы выполняются в письменном виде во внеаудиторное время. Работа должна носить творческий характер, при ее оценке преподаватель в первую очередь оценивает обоснованность и оригинальность выводов. В письменной работе по теме задания учащийся должен полно и всесторонне рассмотреть все аспекты темы, четко сформулировать и аргументировать свою позицию по исследуемым вопросам. Выбор конкретного задания для самостоятельной работы проводит преподаватель, ведущий практические занятия в соответствии с перечнем, указанным в планах практических занятий.

## **7. ОЦЕНОЧНЫЕ СРЕДСТВА ДЛЯ КОНТРОЛЯ УСПЕВАЕМОСТИ 7.1. Паспорт фонда оценочных средств**

<span id="page-13-0"></span>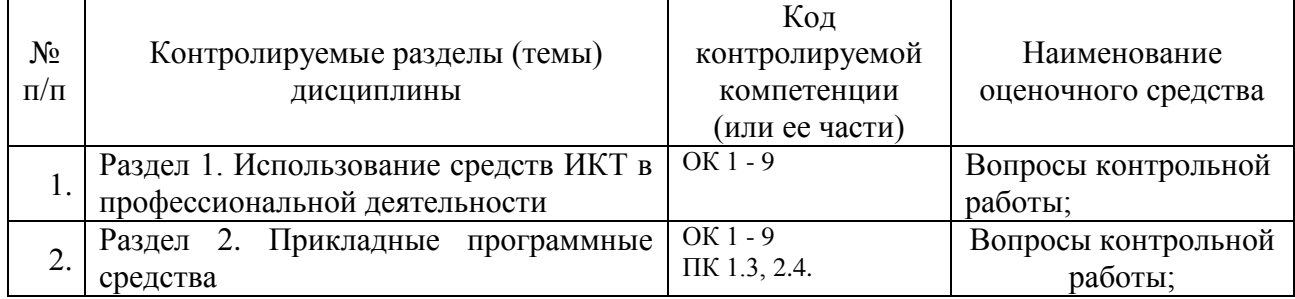

## <span id="page-13-1"></span>**7.2. Критерии оценки знаний**

<span id="page-13-2"></span>Контроль и оценка результатов освоения учебной дисциплины осуществляется преподавателем в процессе проведения практических работ, тестирования, собеседования по результатам выполнения лабораторных работ, а также решения задач, составления рабочих таблиц и подготовки сообщений к уроку. Знания студентов на практических занятиях оцениваются отметками «отлично», «хорошо», «удовлетворительно» и «неудовлетворительно».

Оценка «отлично» выставляется, когда студент показывает глубокое всестороннее знание раздела дисциплины, обязательной и дополнительной литературы, аргументировано и логически стройно излагает материал, может применять знания для анализа конкретных ситуаций.

Оценка «хорошо» ставится при твердых знаниях раздела дисциплины, обязательной литературы, знакомстве с дополнительной литературой, аргументированном изложении материала, умении применить знания для анализа конкретных ситуаций.

Оценка «зачет» ставится, когда студент в основном знает раздел дисциплины, может практически применить свои знания.

Оценка «незачет» ставится, когда студент не освоил основного содержания предмета и слабо знает изучаемый раздел дисциплины.

## **7.3. Оценочные средств для проведения текущей аттестации**

#### **Примерные вопросы для устного опроса (контрольных работ):**

- 1. Дать определение термину «информация».
- 2. Перечислить виды программного обеспечения.
- 3. Что называется форматированием текста?

## <span id="page-13-3"></span>**7.4. Оценочные средств для проведения промежуточной аттестации**

Промежуточная аттестация

<span id="page-13-4"></span>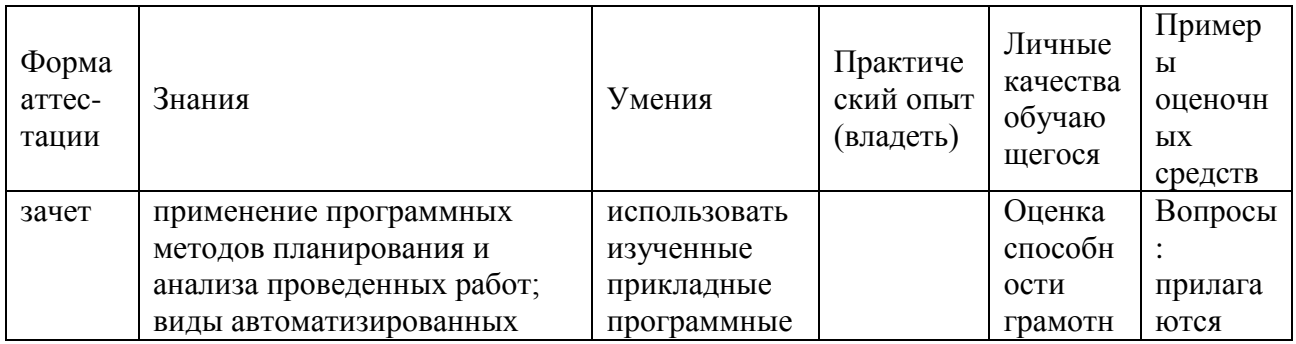

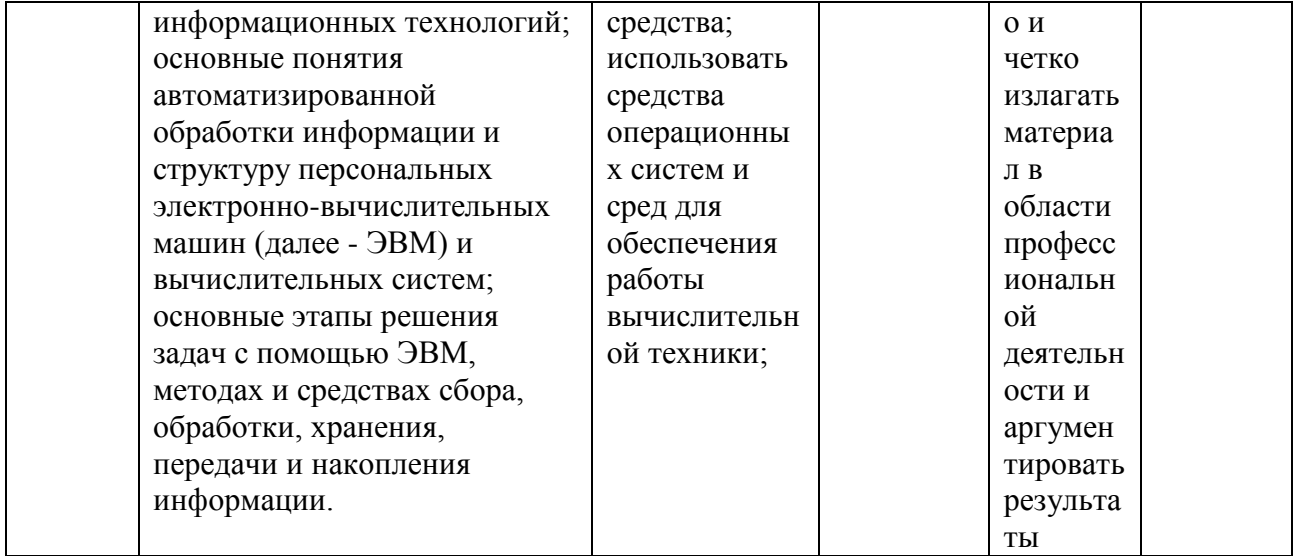

## 7.4.1. Примерные вопросы для проведения промежуточной аттестации (зачет)

- $2^{1}$ использовать изученные прикладные программные средства;
- $\overline{3}$ . средства операционных систем и сред для использовать обеспечения работы вычислительной техники;
- применение программных методов планирования и анализа 4. проведенных работ;
- виды автоматизированных информационных технологий;  $5<sub>1</sub>$
- основные понятия автоматизированной обработки информации и 6. структуру персональных электронно-вычислительных машин (далее -ЭВМ) и вычислительных систем;
- $7<sub>1</sub>$ основные этапы решения задач с помощью ЭВМ, методах и средствах сбора, обработки, хранения, передачи и накопления информации.

## 7.4.2. Примерные экзаменационные задачи на экзамен/диф. зачет

Не предусмотрено

## **8. ОБУЧЕНИЕ СТУДЕНТОВ-ИНВАЛИДОВ И СТУДЕНТОВ С ОГРАНИЧЕННЫМИ ВОЗМОЖНОСТЯМИ ЗДОРОВЬЯ**

Порядок обучения инвалидов и студентов с ограниченными возможностями определен «Положением КубГУ об обучении студентовинвалидов и студентов с ограниченными возможностями здоровья».

Для лиц с ограниченными возможностями здоровья предусмотрены образовательные технологии, учитывающие особенности и состояние здоровья таких лиц.

# **9. ДОПОЛНИТЕЛЬНОЕ ОБЕСПЕЧЕНИЕ ДИСЦИПЛИНЫ**

Не предусмотрено.

#### **Рецензия на рабочую программу дисциплины ЕН.03 Информационное обеспечение профессиональной деятельности 54.02.01 Дизайн (по отраслям)**

Представленная для рецензирования рабочая программа дисциплины ЕН.03 Информационное обеспечение профессиональной деятельности составлена в соответствии с целями и задачами, разработана на основе на основе требований федерального государственного образовательного стандарта специальности среднего профессионального образования 54.02.01 Дизайн (по отраслям), утвержденного приказом Минобрнауки РФ от 27.10.2014 № 1391 (зарегистрирован в Минюсте России 24.11.2014 № 34861) и отвечает требованиям подготовки специалиста среднего звена.

Учебная дисциплина ЕН.03 Информационное обеспечение профессиональной деятельности изучается студентами ИНСПО по специальности 54.02.01 Дизайн (по отраслям) на основе общего образования в математическом и общем естественном цикле на втором году обучения и закладывает основы для успешного освоения ФГОС 54.02.01 Дизайн (по отраслям).

Структура РПД ЕН.03 Информационное обеспечение профессиональной деятельности, представленной на рецензию соответствует требованиям к разработке рабочих программ. Содержание программы систематизирует знания обучающихся об информатике, полученные обучающимися на уроках информатики в основной школе, а также формирует целостное представление о роли в жизни общества информационных технологий.

Рабочая программа предусматривает изучение и освоение знаний в области информационно-коммуникационных технологий (ИКТ) в современном обществе, понимание основ правовых аспектов использования компьютерных программ и работы в Интернете.

Представленная рабочая программа содержит все требуемые разделы: паспорт программы, структуру и содержание учебной дисциплины, условия реализации программы, контроль дисциплины и критерий оценки результатов освоения учебной дисциплины, список рекомендуемой литературы.

В рабочей программе четко сформулированы цели курса, тематический план для очной формы обучения, требования к знаниям и умениям, формируемые в процессе обучения данной дисциплины, а также содержание каждой темы.

В рецензируемой рабочей программе профессионально последовательно и грамотно изложены изучаемые темы и вопросы дисциплины. Приведен актуальный список используемой и рекомендованной для изучения литературы, которая позволит обучающимся в совершенстве владеть информационнокоммуникационных технологиями в профессиональной деятельности.

В методическом разделе программы приводятся указания для внеаудиторной самостоятельной работы обучающихся.

Индивидуальные особенности РПД - детально разработанное содержание программы, направленное на развитие у студента способности ориентироваться в информационных технологиях.

Таким образом, рецензируемая рабочая программа соответствует требованиям федерального государственного образовательного стандарта специальности среднего профессионального образования 54.02.01 Дизайн (по отраслям) и может быть использована для методического обеспечения учебного процесса в рамках программы подготовки специалистов среднего звена основной профессиональной образовательной программы по специальности 54.02.01 Дизайн (по отраслям).

Директор

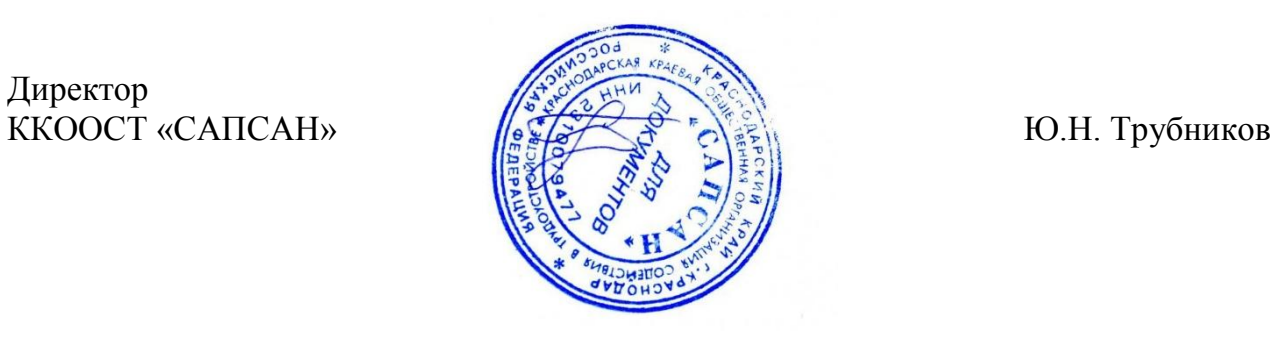

#### **Рецензия**

#### **на рабочую программу дисциплины ЕН.03 Информационное обеспечение**

#### **профессиональной деятельности**

#### **54.02.01 Дизайн (по отраслям)**

Представленная для рецензирования рабочая программа дисциплины ЕН.03 Информационное обеспечение профессиональной деятельности составлена в соответствии с целями и задачами, разработана на основе на основе требований федерального государственного образовательного стандарта специальности среднего профессионального образования 54.02.01 Дизайн (по отраслям), утвержденного приказом Минобрнауки РФ от 27.10.2014 № 1391 (зарегистрирован в Минюсте России 24.11.2014 № 34861) и отвечает требованиям подготовки специалиста среднего звена.

Учебная дисциплина ЕН.03 Информационное обеспечение профессиональной деятельности изучается студентами ИНСПО по специальности 54.02.01 Дизайн (по отраслям) на основе общего образования на втором году обучения и закрепляет основы освоения ФГОС 54.02.01 Дизайн (по отраслям) учебной дисциплины ЕН.03 Информационное обеспечение профессиональной деятельности.

Рабочая программа предусматривает изучение и освоение знаний в области информационно-коммуникационных технологий (ИКТ) в современном обществе, понимание основ правовых аспектов использования компьютерных программ и работы в Интернете.

Представленная рабочая программа содержит все требуемые разделы: паспорт программы, структуру и содержание учебной дисциплины, условия реализации программы, контроль дисциплины и критерий оценки результатов освоения учебной дисциплины, список рекомендуемой литературы.

В рецензируемой рабочей программе профессионально последовательно и грамотно изложены изучаемые темы и вопросы дисциплины ЕН.03 Информационное обеспечение профессиональной деятельности. Приведен актуальный список используемой и рекомендованной для изучения литературы, которая позволит обучающимся в совершенстве владеть информационнокоммуникационных технологиями. Материально-техническое обеспечение дисциплины – пакеты прикладных программ компании Microsoft: Word, Excel, PowerPoint, Access, тематические презентации и т.п.

В методическом разделе программы приводятся указания для внеаудиторной самостоятельной работы обучающихся. Содержание дисциплины соответствует учебному плану специальности 54.02.01 Дизайн (по отраслям).

Таким образом, рецензируемая рабочая программа соответствует требованиям специалиста и в связи с этим она может быть рекомендована к использованию в учебном процессе в ходе реализации образовательной программы среднего (полного) общего образования при подготовке

менеджеров по специальности 54.02.01 Дизайн (по отраслям), поступающих на базе основного общего образования.

Кандидат педагогических наук, Добровольская Н.Ю. Добровольская Н.Ю. Доцент кафедры информационных технологий ФГБОУ ВО «Кубанский государственный университет»